The book was found

## **QuickBooks Online Plus: A Complete Course 2016**

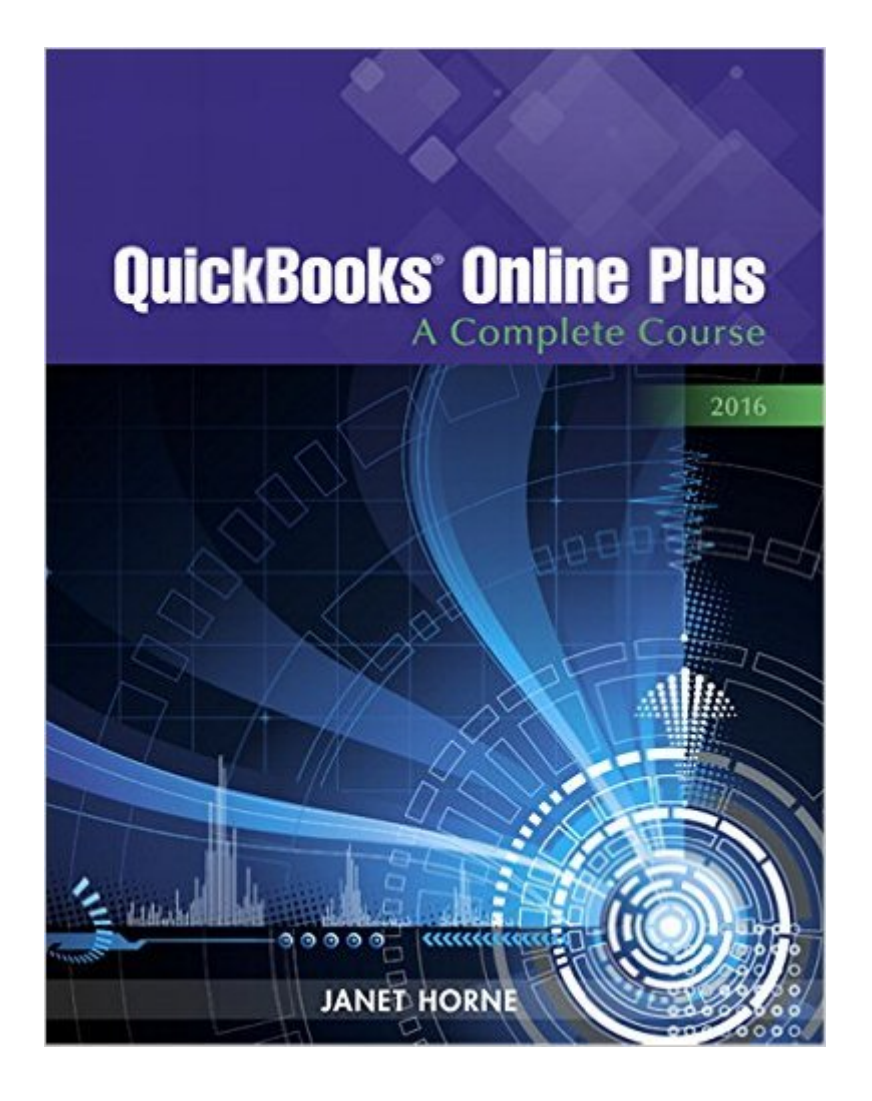

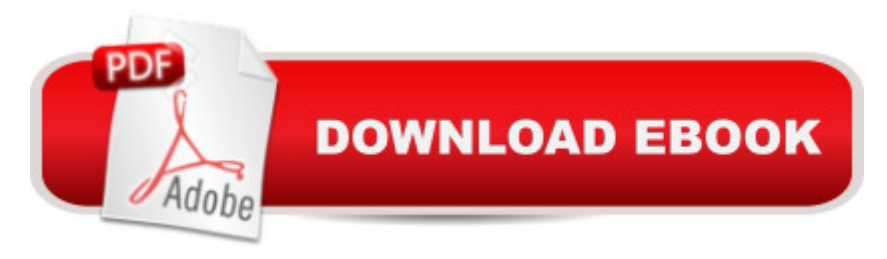

For one-semester courses in Microcomputer Accounting. Â Provide a Real-World Experience with Extensive Hands-On Material Designed to present accounting concepts and their relationship to QuickBooks® 2016, QuickBooks Online Plus: A Complete Course 2016 is a comprehensive instructional learning resource. The First Edition uses fictitious companies and the QuickBooks Online Plus accounting program to provide hands-on training while it introduces major accounting concepts. Students have ample opportunity to apply the concepts they learn about in the text and software, and transition from training to using QuickBooks Online Plus in an actual business. No prior knowledge of or experience with computers, Windows, or QuickBooks Online is required; however, an understanding of accounting, specifically the accounting cycle and how it is related to a business, is essential to successful completion of the coursework. Note: You are purchasing a standalone product; QuickBooks® 2016 does not come packaged with this content. Students, if interested in purchasing this title with QuickBooks $\hat{A}\otimes 2016$ , ask your instructor for the correct package ISBN and Course ID. Instructors, contact your Pearson representative for more information, or search for: Â 0134624645 / 9780134624648 QuickBooks Online Plus: A Complete Course 2016 -- Access Card Package, 1/e  $\hat{A}$  Package consists of: 0134229266 / 9780134229263 QuickBooks Online Plus: A Complete Course 2016 013453414X / 9780134534145 QuickBooks 2016 Access Card  $\hat{A}$   $\hat{A}$ 

## **Book Information**

Spiral-bound: 640 pages Publisher: Pearson; 1 edition (June 13, 2016) Language: English ISBN-10: 0134229266 ISBN-13: 978-0134229263 Product Dimensions: 8.4 x 1 x 10.6 inches Shipping Weight: 2.5 pounds (View shipping rates and policies) Average Customer Review: Be the first to review this item Best Sellers Rank: #694,350 in Books (See Top 100 in Books) #113 in Books > Computers & Technology > Software > Quickbooks #126 in $\hat{A}$  Books > Computers & Technology > Software > Accounting #1198 in  $\hat{A}$  Books > Textbooks > Business & Finance > Accounting Download to continue reading...

QuickBooks: Best Way to Learn QuickBooks within a day to optimize bookkeeping! (QuickBooks,

Accounting) QuickBooks: The Complete Beginners Guide 2016 -Everything You Need To Know To Keep Your Books! (Quickbooks 101, Quickbooks 2016 Guide) QuickBooks: The Easiest and Simple Guide to Learn QuickBooks. (Quickbooks 2016 Guide, Bookqueeping, Quickbook Hosting, Accounting solutions, Personal Finance, Small Business, Software.) QuickBooks Online Plus: A Complete Course 2016 QuickBooks Online Practice Set: Get QuickBooks Online Experience using Realistic Transactions for Accounting, Bookkeeping, CPAs, ProAdvisors, Small Business Owners or other users Weight Watchers: Weight Watchers Cookbook-> Watchers Cookbook- Weight Watchers 2016 Weight Watchers Cookbook - Points Plus - Points Plus-Weight ... Points Plus, Weight Watchers 2016) (Volume 1) QuickBooks 2016 For Dummies (Quickbooks for Dummies) QuickBooks: 2016 QuickBooks for Your Small Business: A Beginner's Guide to Bookkeeping C++: The Ultimate Crash Course to Learning the Basics of C++ In No Time (c plus plus, C++ for beginners, programming computer, how to program) (HTML, Javascript, ... Java, C++ Course, C++ Development Book 3) Teach Online: Design Your First Online Course: Step-By-Step Guide To A Course That Gets Results (Volume 3) QuickBooks Online: The Ultimate Guide to All Online Plans QuickBooks 2015: The Missing Manual: The Official Intuit Guide to QuickBooks 2015 Running QuickBooks in Nonprofits: The Only Comprehensive Guide for Nonprofits Using QuickBooks QuickBooks 2014: The Missing Manual: The Official Intuit Guide to QuickBooks 2014 Your Amazing Itty Bitty Book of QuickBooks Terminology: 15 Terms Every QuickBooks User Should Understand QuickBooks en Espanol - QuickBooks in Spanish - Guia para Latinos (Spanish Edition) LL COMPUTER ACCOUNTING QUICKBOOKS 2015 W QUICKBOOKS STUDENT DATA SOFTWARE Restaurant Accounting with QuickBooks: How to set up and use QuickBooks to manage your restaurant finances TI-84 Plus Tutorials: The TI-84 Plus for Beginners: Get Started with the TI-84 Plus Graphing Calculator How to Protect Your Assets From Probate PLUS Lawsuits PLUS Nursing Home Expenses with the Living Trust Plus

**Dmca**